## SAP ABAP table BDSPHRE15 {BDS: Outgoing Relationships of Physical Information Objects}

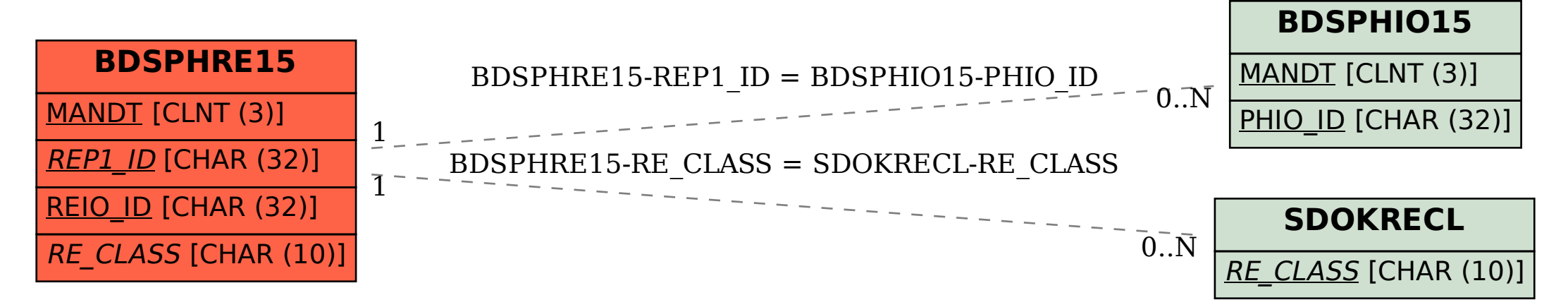